## Universidad Nacional de Río Cuarto Facultad de Ciencias Exactas, Físico-Químicas y Naturales Departamento de Computación Asignatura: **BASES DE DATOS (1959)**  Año 2013

# **PRÁCTICO Nº 2**

## **Ejercicio 1**

Considerando la siguiente tabla correspondiente al control de stock de un almacén, escribir las operaciones del álgebra relacional para obtener:

Artículo (#art, descripción, precio, cantidad, Stock\_Min, Stock\_Max, Mes\_Ult\_Movim, Fecha\_Vto)

a) Lista de todos los artículos con mes de último movimientos en el mes de Febrero.

- b) Lista de artículos que no tienen como mes de último movimientos el mes de enero.
- c) Lista de artículos a reponer.
- d) Lista de artículos vencidos a Marzo de 2013.

### **Ejercicio 2**

Considerando las tablas: Curso (Nombre\_Curso, descripcion, Cantidad\_Maxima\_Alumnos) Alumno (dni, Nombre\_y\_Apellido, direccion) Realiza (Nombre\_Curso, dni, nota)

a) Obtener el dni de los alumnos del curso "Web Services".

b) Obtener el nombre y la nota de los alumnos que realizan los cursos cuya cantidad máxima de alumnos es 30.

#### **Ejercicio 3**

Considerando las tablas: Afiliado (#Pami, Nombre) Prestación (#Pami, #Art, Fecha) Articulo (#Art, Nombre, Precio)

a) Liste todos los afiliados Pami que cambiaron los cristales (nombre del articulo) alguna vez.

b) Listado de afiliados (#Pami, Nombre) que tuvieron alguna prestación en el año 2012. c) Listado de afiliados (#Pami, Nombre) que tuvieron prestaciones con artículos que valen más de \$850 en el año 2012.

#### **Ejercicio 4**

Considerando la tabla: Vuelo (#vuelo, origen, destino)

- a) Encontrar el vuelo origen para viajar de "A" a "B" de forma directa o con una conexión de no más de dos vuelos.
- b) Ídem para Vuelos (#vuelo, origen, destino, h\_salida, h\_llegada)
- c) ¿Cómo sería una consulta para encontrar una combinación de vuelos para ir de "A" a "B", sin restricción de combinaciones?

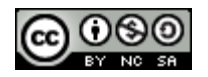

## **Ejercicio 5**

Considerando las tablas:

Vehículo (#patente, tipo,marca, modelo,año)

Propietario (#patente, dni)

Infracción (codigo, descripción, valor)

Multa (#multa, #patente, Codigo\_Infraccion, dni, hora, fecha, lugar )

Persona (dni, Nombre y Apellido, Fecha Nacimiento, dirección, teléfono, Puntos Carnet)

- a) Personas (dni, Nombre\_y\_Apellido, Fecha\_Nacimiento) que cometieron la infracción de "Exceso de Velocidad" y aún tienen más de 10 puntos en su carnet.
- b) Personas (dni, Nombre\_y\_Apellido) que fueron sancionadas más de una vez con la misma infracción.
- c) Vehículos que cometieron todas las infracciones cuyo valor superan los 500 pesos.
- d) Menores de 25 años que nunca cometieron la infracción por "Conducir alcoholizados en motocicleta".

Resolver utilizando el cálculo relacional de tuplas la siguiente consulta:

e) Lista de todos los vehículos del tipo "camión" que estuvieron involucrados en infracciones en el mes de marzo del año 2011

## **Ejercicio 6**

Considerando las tablas: Lámpara (Modelo \_ Lámpara, fabricante, tipo, potencia, descripcion) Automóvil (código, marca, Modeló \_ Automóvil) Lampará\_Utilizada (Codigo\_Automovil, ubicación, Modelo \_ Lámpara ) Comercio (Nombre\_Comercio, localidad, direccion, email) Vende (Nombre\_Comercio, Modelo \_ Lámpara, fabricante, precio, stock)

- a) Fabricantes del modelo de lámpara utilizado en el Renault Laguna en su óptica delantera (ubicación). Resolver utilizando los operadores básicos,
- b) Lámpara de un mismo modelo, que dependiendo del fabricante exista una diferencia de precio de más de \$30 en el Comercio "Vilchez".
- c) Marca de automóvil que utiliza en su faro trasero (ubicación), la misma lámpara en todos sus modelos (modelos de autos fabricados por la marca).
- d) Comercios (nombre y dirección) de Buenos Aires que trabajan con todos los fabricante de lámparas.

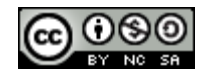

## **Ejercicio 7**

Dada las siguientes relaciones: Línea (#línea, color, origen, destino) Colectivo (#interno, #patente, capacidad) Utiliza (#línea, color, #interno) Chofer (dni, Nombre\_y\_Apellido, dirección, localidad, teléfono) Maneja (dni, #interno)

- a) Listar los colectivos (#interno, #patente) utilizados por la línea 1 rojo.
- b) Listar las líneas distintas (#línea, color) que poseen el mismo lugar de origen y el mismo lugar de destino. Tener en cuenta que la líneas 8 rojo y 8 verde, ambas, simultáneamente, pueden estar en el resultado.
- c) Realizar ingeniería inversa de las siguientes expresiones(dar el enunciado).
	- 1. Resultado  $\leftarrow \pi$ <sub>#linea, dni</sub> (Utiliza  $\Join$  Maneja)  $\mathcal{K}$   $\pi$ <sub>#linea</sub> (Linea)
	- 2. Resultado  $\leftarrow \pi$  #interno (Utiliza)  $\pi$  #interno ( $\sigma$  #linea  $\neq$  5 (Utiliza))
- d) Resolver el inciso a) utilizando el calculo relacional de Dominios.

# **Ejercicio 8**

Resuelva el ejercicio 1 utilizando el cálculo relacional de dominios.

# **Ejercicio 9**

Resuelva los ejercicios 2 y 3 utilizando el cálculo relacional de tuplas.

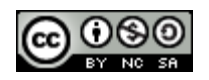